ATPase activity

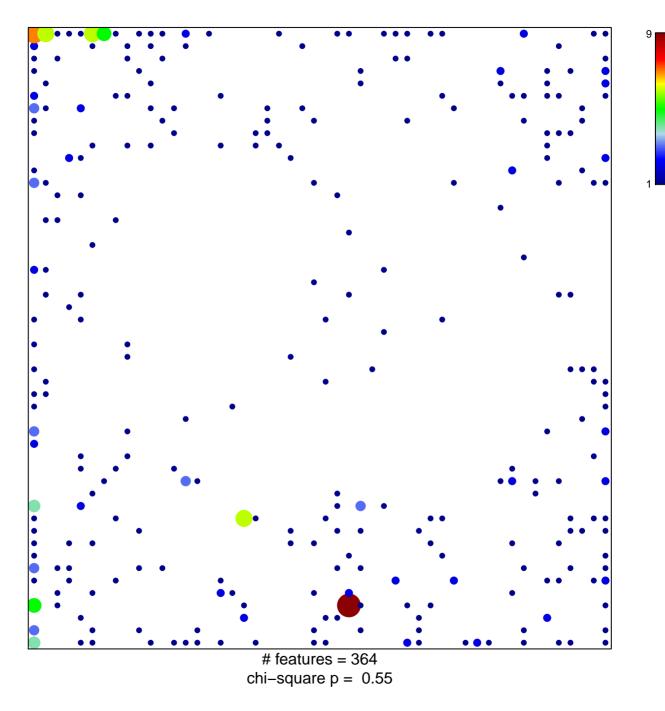

## **ATPase activity**

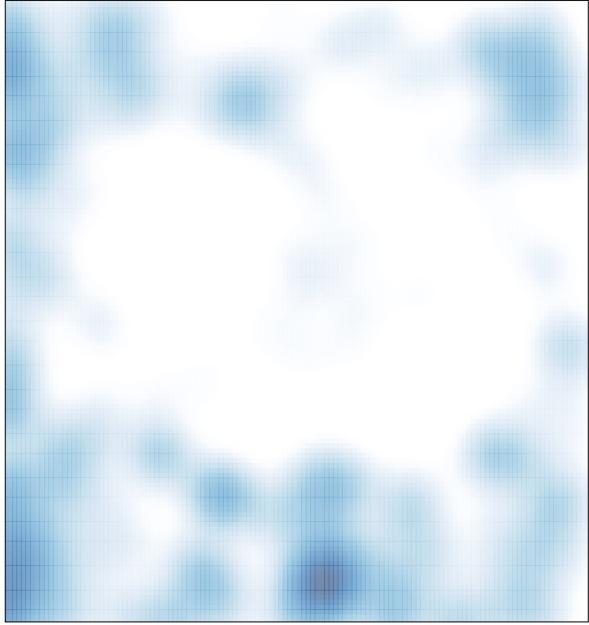

# features = 364 , max = 9